## EECE 360 **Outline** Lecture 22 **Review Exercise** Frequency response Frequency Response: Bode Diagrams **.** Bode diagrams for common elements ■ Today *Dr. Oishi*  **E.** Sketching Bode diagrams *Electrical and Computer Engineering*  **Performance requirements** *University of British Columbia*  **Relationship to Root Locus** *http://courses.ece.ubc.ca/360* Chapter 8.1-8.3, 8.5, 8.8 **.** Gain and phase margin *eece360.ubc@gmail.com*  1 EECE 360, v2.4 EECE 360, v2.4 2  $G(s) = K$ Review: Bode Diagram Review: Bode Diagram ! **1. Constant gain K Evaluate the gain and phase of a transfer** function  $G(s)$  for  $s=j\omega$ **Log gain**  $\mathrm{dB}$  $20\log|G(j\omega)| = 20\log K$ **General procedure: Example 13 Start a low frequencies**  $-40$  $0.1$  $10<sup>7</sup>$ 100 ! Phase **.** Identify break points 180  $(j\omega)^2$ **.** Approximate gain before and after break points  $\angle G(j\omega) = 0^0$  $(j\omega)$  $\phi(\omega)$ , degrees **.** Approximate phase before and after break points  $(i\omega)^0$ **Effect is cumulative as frequency increases, for**  $(i\omega)^{-1}$ gain and phase  $(j\omega)^{-2}$  $-180$  $EECE$  360, v2.4 3 EECE 360, v2.4 4

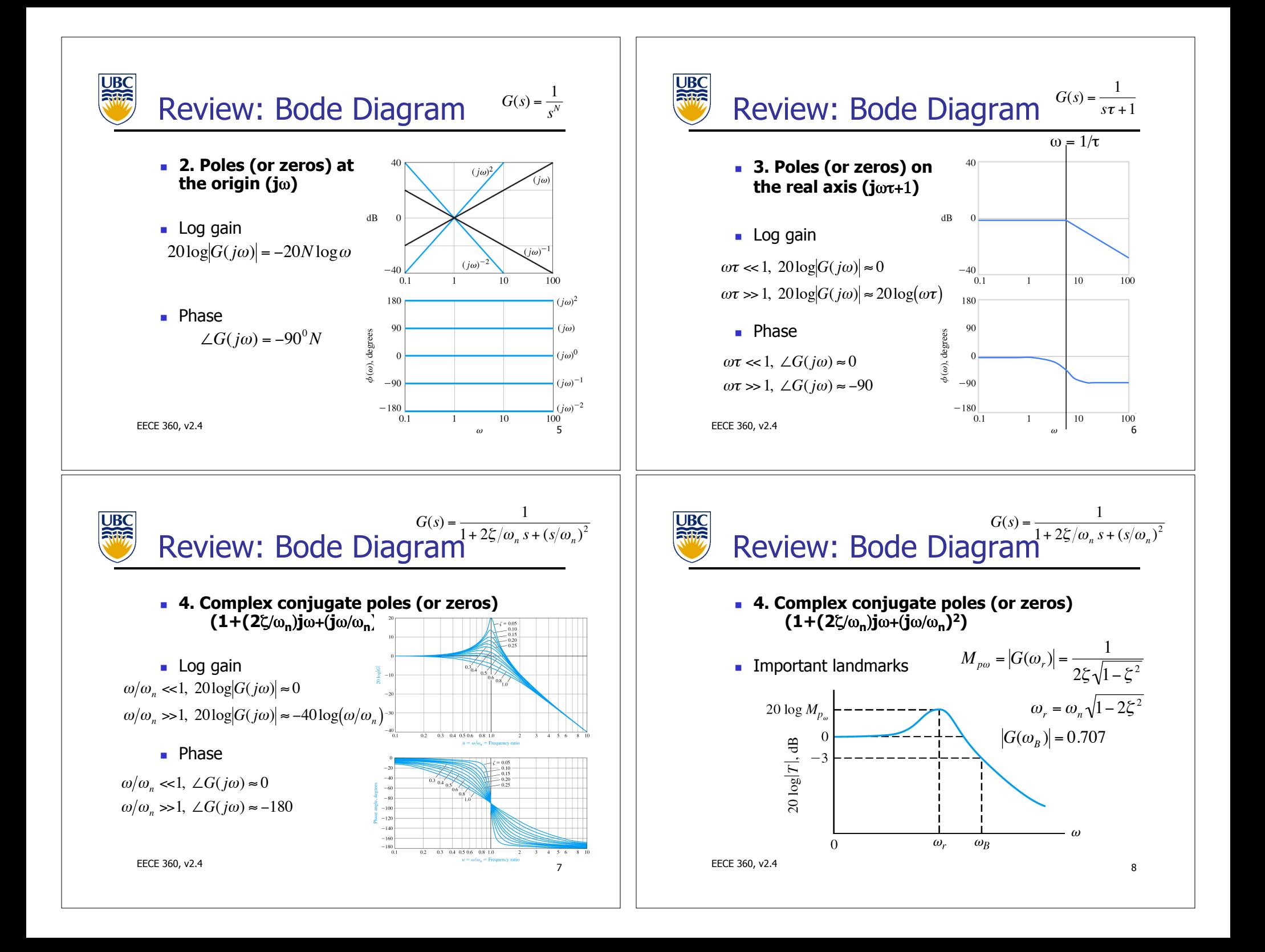

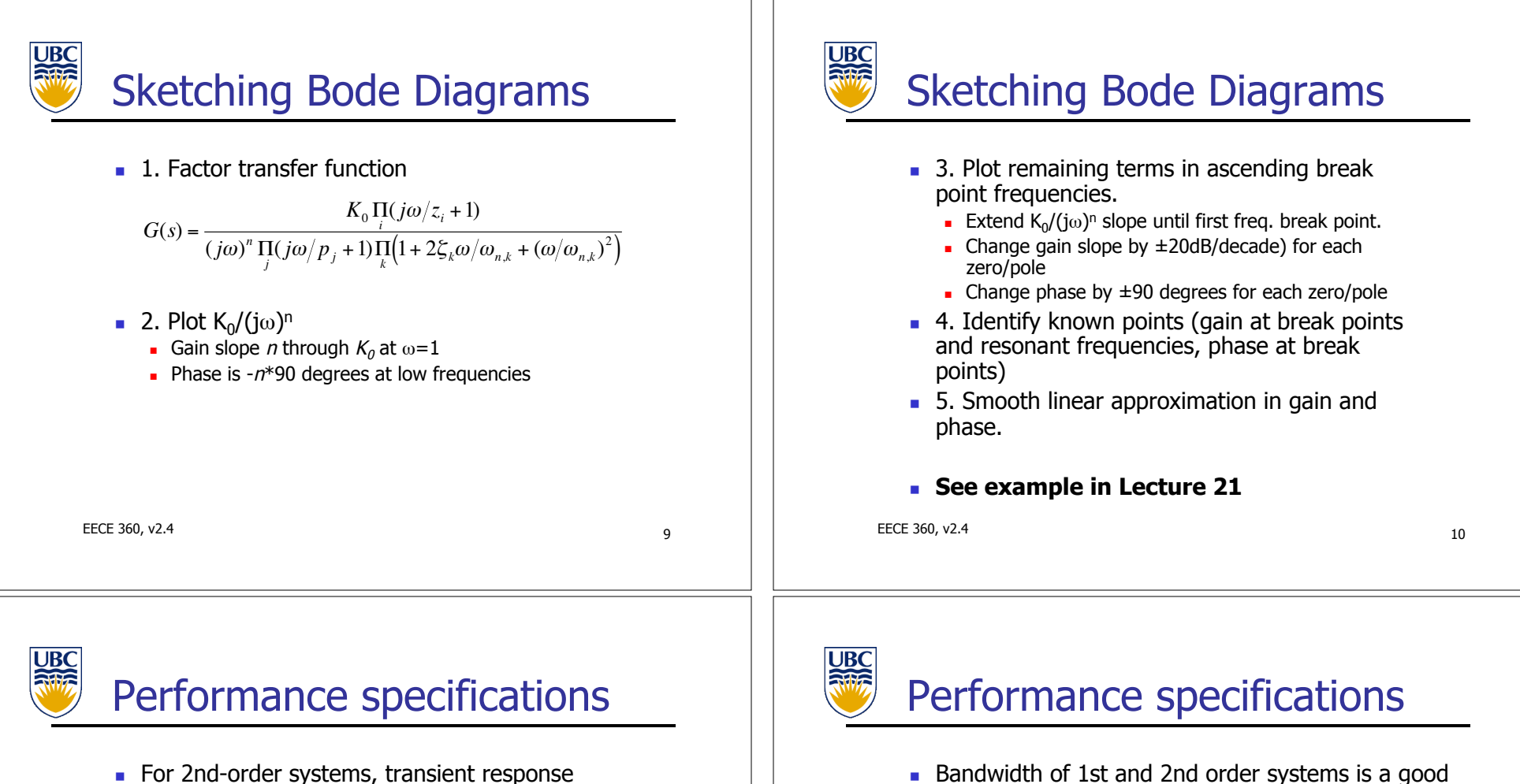

characteristics can be estimated from Bode diagrams

• Maximum gain 
$$
M_{p\omega} = |G(\omega_r)| = \frac{1}{2\xi\sqrt{1-\xi^2}}
$$

occurs at the resonant frequency

$$
\omega_r = \omega_n \sqrt{1 - 2 \xi^2}
$$

**.** Also note the gain at the natural frequency is

$$
|G(j\omega_n)| = \frac{1}{2\xi}
$$

EECE 360, v2.4  $11$ 

|<br>|<br>|

- measure of the speed of the transient response
- **I.** In first-order systems, the breakpoint frequency is the bandwidth

$$
\omega_B = \frac{1}{\tau}
$$

**In second-order systems,** 

$$
\frac{\omega_B}{\omega_n} = -1.19\zeta + 1.85 \text{ for } 0.3 \le \zeta \le 0.8
$$

EECE 360, v2.4 12 —<br>|<br>|

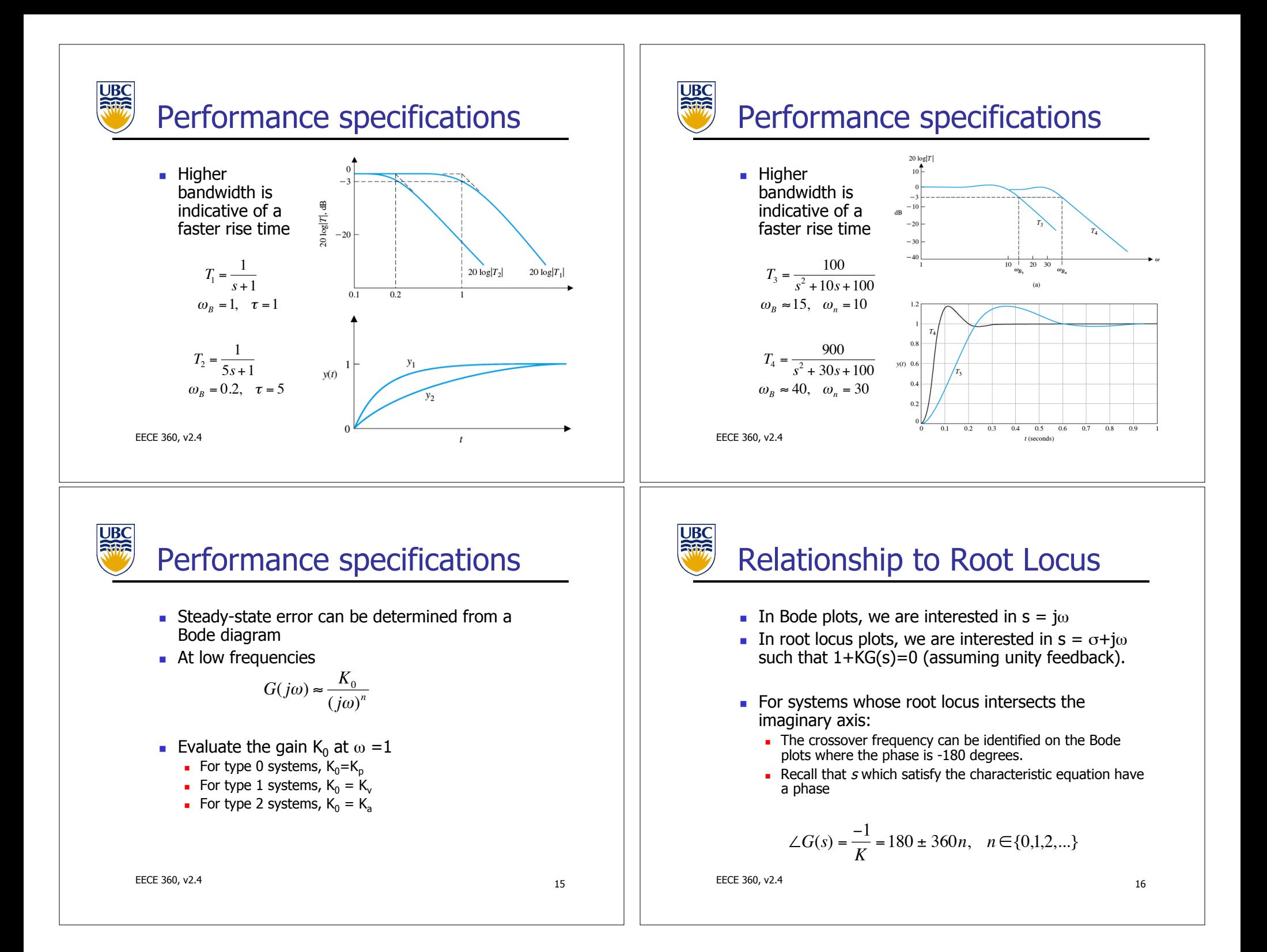

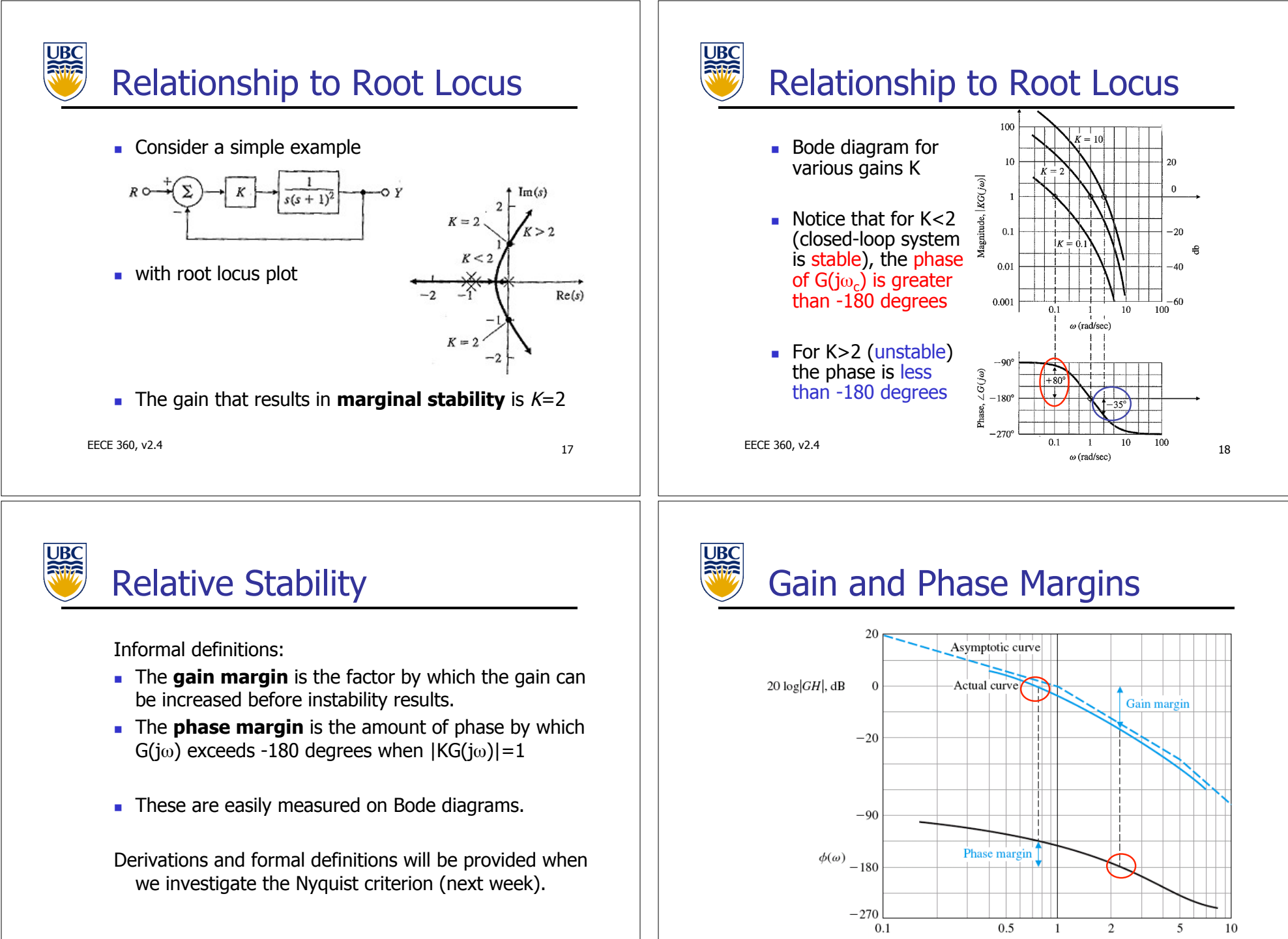

 $E$ EECE 360, v2.4 19

EECE 360, v2.4 20

## Gain Margin

- **EXECT** Factor by which the gain can be increased in order to achieve marginal stability
- **EXECUTE:** Measured where the phase is -180 degrees.

Gain Margin =  $\frac{1}{|VGC|}$  $KG(j\omega_{180})$ ,  $\omega_{180} = \arg(\angle G(j\omega) = -180)$  $M<sub>G</sub> = -20 \log G(j\omega_{\text{iso}}) \text{ dB}$ 

- ! Can be stated as absolute value or in dB
- **For stability,**  $M_G > 0$  **dB**
- **EXEC** Reasonable values are often 2-5, or between 6dB-14dB on a Bode diagram

EECE 360, v2.4 21

Phase Margin

**.** Consider the open-loop system

$$
G(s) = \frac{\omega_n^2}{s(s + 2\zeta\omega_n)}
$$

! With unity feedback, this results in a standard 2nd order system

$$
\frac{G(s)}{1+G(s)} = \frac{1}{1+2\xi/\omega_n s + (s/\omega_n)^2}
$$

 $\blacksquare$  with phase margin

$$
M_{\phi} = 180^{\circ} - 90^{\circ} - \tan^{-1} \left( \frac{\omega_c}{2\xi\omega_n} \right)
$$

$$
= \tan^{-1} \left( 2\xi \left( \frac{1}{(4\xi^4 + 1)^{1/2} - 2\xi^2} \right)^{1/2} \right)
$$

)

\* +

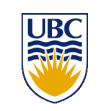

## Phase Margin

. The phase margin is the difference between -180 degrees and the phase of the system at the crossover frequency

Phase Margin =  $M_{\phi}$  = 180° + arg( $\angle G(j\omega_c)$ )

- **Exercise Exercise Section** For stability,  $M_a > 0$
- **Reasonable values are in the range 300-600**
- **.** \*\*What about systems with multiple crossings?
- $**Need$  to be very careful in analyzing stability through  $M_G$  and  $M_{\phi}$  on Bode plots. (e.g., what about systems which require a minimum gain for stability?)

```
EECE 360, v2.4 22
```
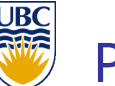

## Phase Margin

**.** This can be linearly approximated by  $\xi = 0.01 M_{\phi}$ 

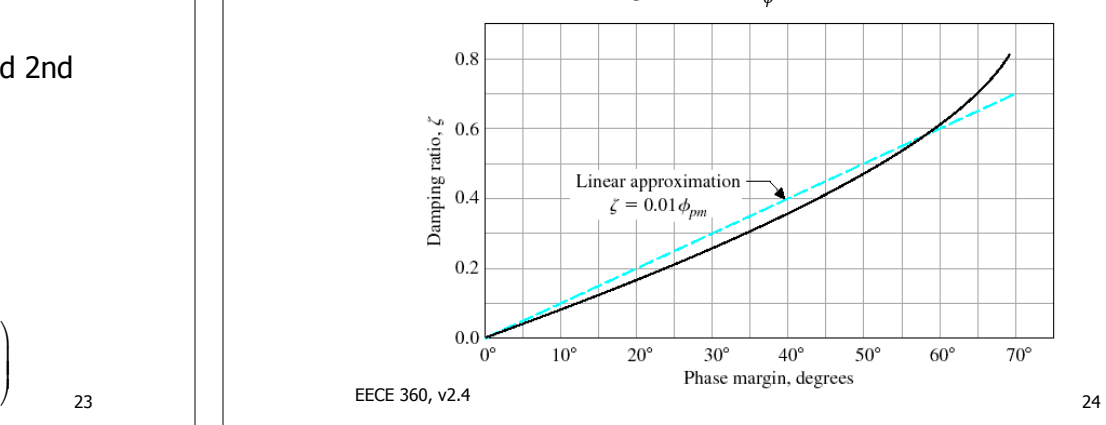

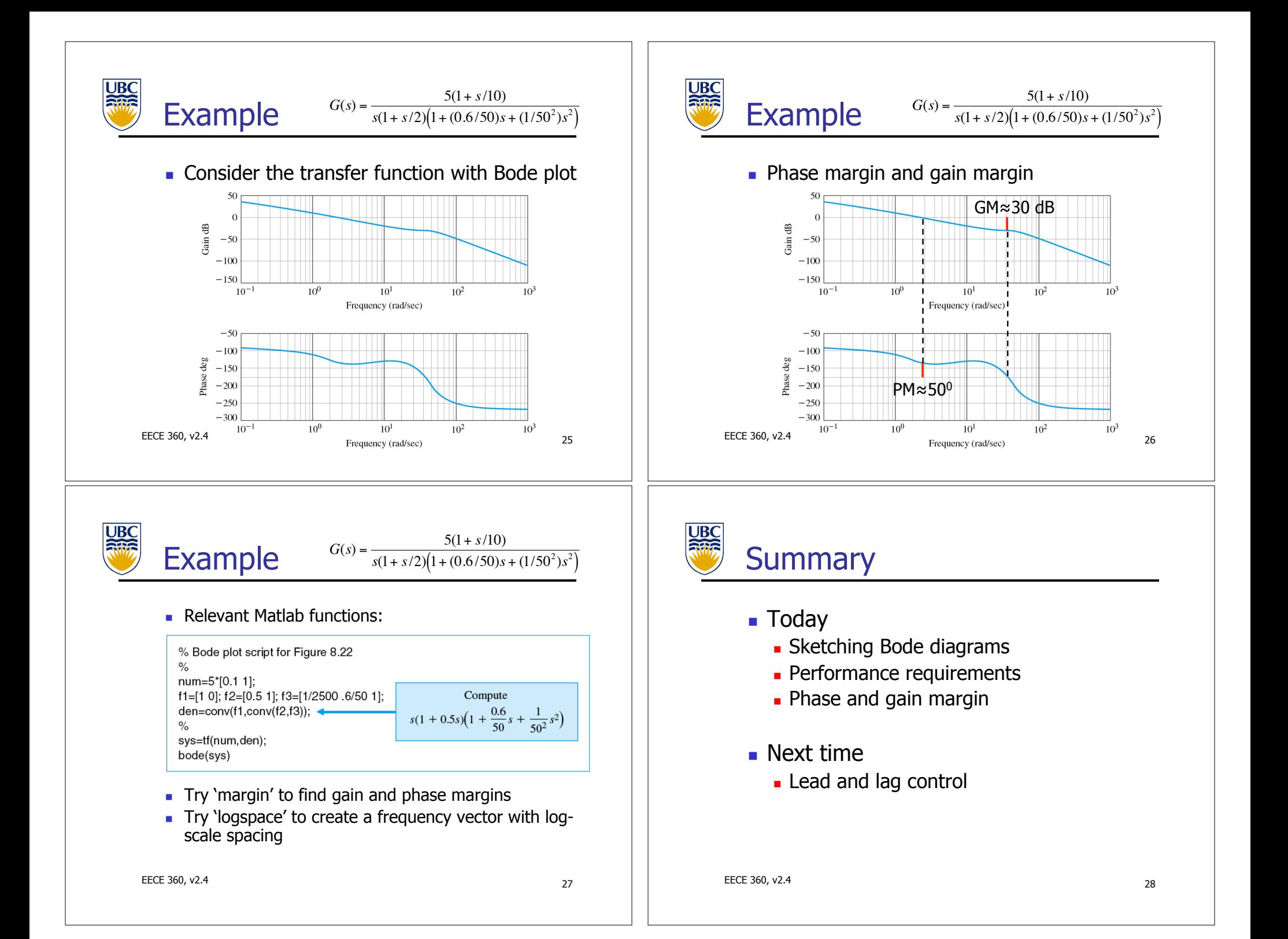